## **Calendario RLS**

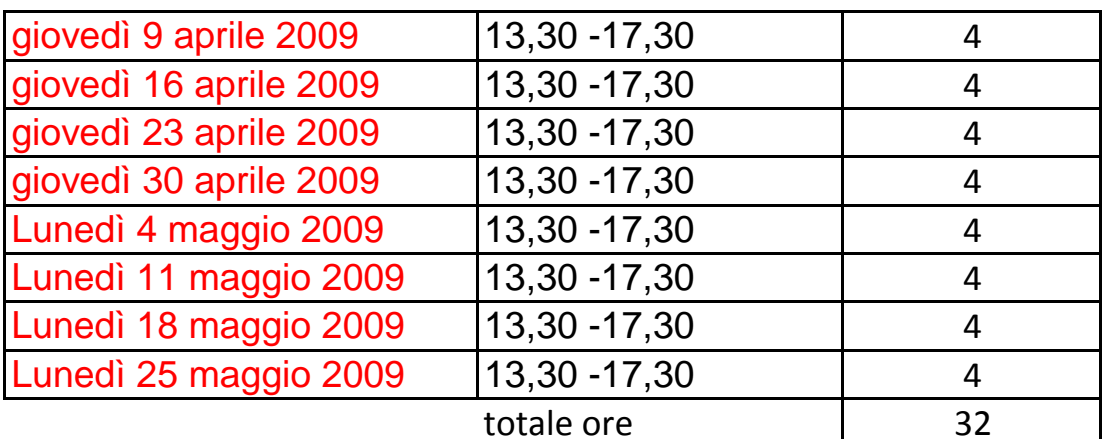